# **Виртуальные экскурсии**

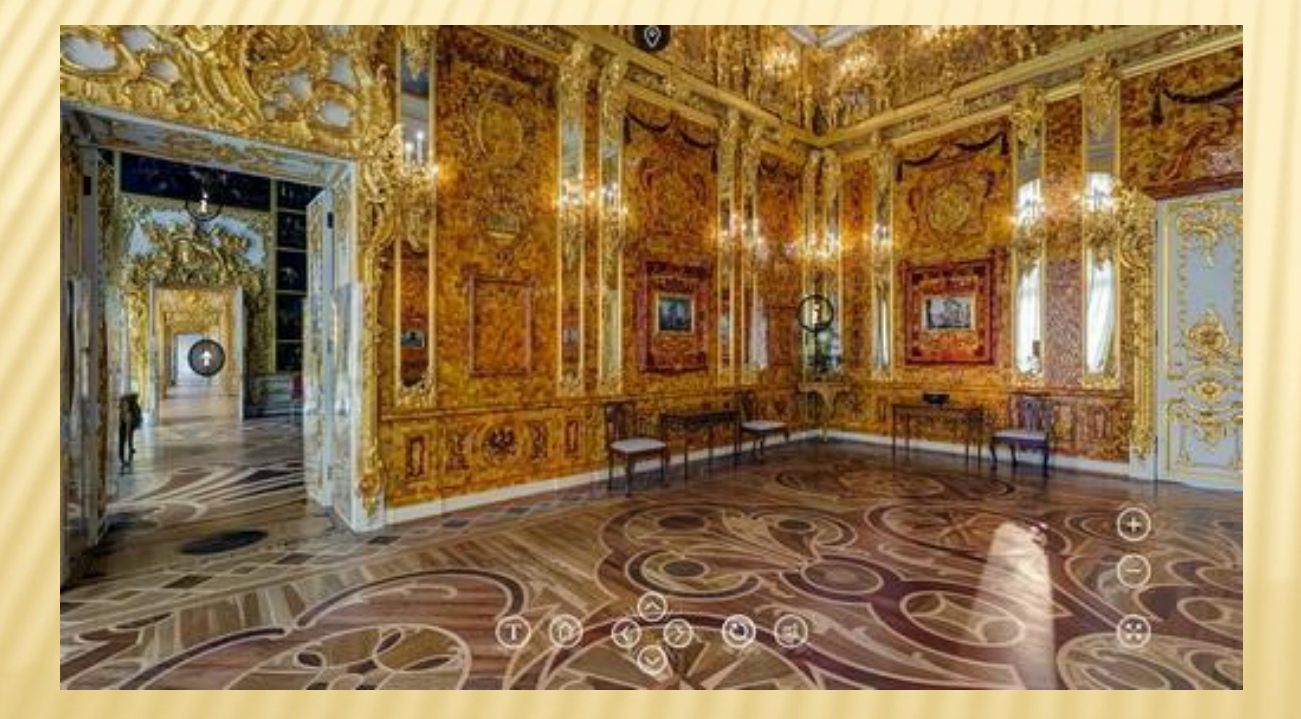

Виртуальные экскурсии являются наиболее эффективным средством для демонстрации особенностей и преимуществ салонов красоты, фитнес-клубов, медицинских центров и др. предприятий, оказывающих населению различного рода услуги косметологические, парикмахерские, фитнес, медицина и пр.

Всё больше и больше людей начинают пользоваться виртуальными экскурсиями. Виртуальные экскурсии становятся необходимой частью нашей жизни.

Виртуальная экскурсия – это организационная форма обучения, отличающаяся от реальной экскурсии виртуальным отображением реально существующих объектов (музеи, парки, улицы городов, пр.) с целью создания условий для самостоятельного наблюдения, сбора необходимых фактов.

# **Обязательными условиями подготовки и публикации виртуальной экскурсии являются:**

1. наличие не менее двух помещений для оказания услуг/продажи товаров(чем больше и разнообразнее оформленных — тем лучше);

2. не менее двух видов оказываемых услуг (чем больше и разнообразнее — тем лучше);

3. умение выделить и объяснить свои преимущества.

#### **Основными преимуществами являются следующие:**

- 1. Доступность возможность осмотра достопримечательностей всего мира без больших материальных и временных затрат
- 2. «Лучше один раз увидеть, чем сто раз услышать»
- 3. Возможность осмотра в любое время
- 4. Возможность многоразового просмотра экскурсии и прилагаемой информации

### **Основные недостатки:**

1. Невозможно задать вопрос в режиме реального времени

2. Зависимость от создателей — невозможно увидеть то, что не включено в экскурсию.

3. Ограниченность впечатлений

#### **Какие материалы составляют экскурсию?**

Для организации виртуальной экскурсии так же, как и для экскурсии реальной, необходимо определить набор ключевых пунктов и сформировать для каждого из них заданный объем информации.

Поскольку у пользователя нет возможности увидеть реальный объект, важно предусмотреть наличие графической информации – прежде всего в форме фотографий, а также карт и планов (схематический план деревни, положение населенного пункта на карте России или региона и т. п.).

Сопровождающий комментарий может быть представлен в текстовой форме или в виде аудиозаписи голоса «экскурсовода». Однако создание звуковых файлов требует более кропотливой работы, а сами они достаточно велики, что усложняет манипуляцию с ними и возможное размещение в Интернете. Поэтому мы рекомендуем опираться на материал в текстовой форме.

Таким образом, текстовая и графическая информация составляют основу экскурсии. В некоторых случаях уместна звуковая информация, особенно для фольклорного песенного материала.

Видеоинформация может также оживить экскурсию, однако работа с ней в высшей степени сложна и требует наличия специальных технических компонентов, отсутствующих в стандартном наборе компьютера.

## **Кому нужны виртуальные экскурсии**

1. Использование виртуальных экскурсий для помощи людям с ограниченными возможностями здоровья.

Результаты недавних исследований в сфере взаимосвязи компьютерных технологий и людей с физическими недостатками показали, что виртуальные экскурсии эффективны для передачи информации и, в некоторых случаях, понижают уровень тревожности. Людям с ограниченными возможностями здоровья сложно путешествовать, поэтому виртуальная экскурсия как никогда кстати.

2. Использование виртуальных экскурсий для людей с недостатком средств.

Далеко не секрет, что любой вид отдыха достаточно недешёвый. Конечно, можно выбирать. И за место Испании выбрать Алтай, а если и на это не хватает средств, то деревню с толпой родственников или лес на окраине города. Но что делать, если ты всю жизнь мечтал посетить Самый большой в мире аквариум в Барселоне? Увидеть красоты Алтая или часами походить по Эрмитажу, Лувру, Метрополитену или другому музею?!

Для этого и существуют виртуальные экскурсии! Интернет есть практически в каждом доме, а если нет-то можно зайти в Интернет- кафе (это недорого) или, в крайнем случае, тайком на уроке информатике, работе, у друга, мест можно много перечислять!

И практически, в полной мере вкусить все красоты нашей планеты!

3. Использование виртуальных экскурсий для рекламы.

Люди часто, перед тем как выбрать страну для отдыха смотрят информацию о стране в Интернете. А что может лучше разрекламировать страну, чем виртуальная экскурсия. Которая вызывает интерес и желание увидеть всё это собственными глазами.

4. Использование виртуальных экскурсий для туристических агентов.

Туристические агенты должны знать всё о той стране, в которую отправляют туристов. Объехать всё не хватит ни денег, ни времени. Виртуальная экскурсия спешит на помощь!

5. Использование виртуальных экскурсий для студентов специальности «Социальнокультурный сервис и туризм» Так как все достопримечательности представляют большой интерес для этих студентов. И там можно найти много полезной информации.

#### **Как создаются виртуальные экскурсии**

Смотреть на виртуальные экскурсии интересно. Однако человек всегда хочет чего-то большего.

Например, сделать свою такую же. И это можно, причем достаточно легко. В качестве основы для любого виртуального тура служат картинки — подойдут даже обычные цифровые фотографии, хотя наибольший эффект достигается использованием панорамных снимков

Рассмотрим от простого к сложному, а простым в данном случае можно считать — как выложить свою панораму в интернет в интерактивном режиме.

Для этого потребуется готовая панорама и какой-нибудь проигрыватель, который знает, как ее показывать на web-странице. Первым таким проигрывателем был QuickTime. Точнее, расширение к нему под названием QuickTimeVR.

Впервые возможность отображения панорам была включена в QuickTime еще в 1993 году, и с тех пор он долгое время оставался единственным подобным инструментом.

Сейчас проблема уже не стоит так остро — существует масса проигрывателей панорам для web. Причем многие из них сделаны в виде модулей AcitveX или Java-апплетов.

Таким образом, поддержка панорам легко интегрируется с любым web-браузером.

Что касается создания панорам в web-форматах, то это умеют практически все панорамные программы.

Рассмотрим оформление виртуальной экскурсии на примере Panorama Factory. Загружаем наш предварительно сохраненный панорамный проект и сохраняем его как QuickTime Movie (для этого у вас должен быть установлен QuickTime Still Image). Panorama Factory позволяет задать размер окошка плеера Quick Time, сразу же создает HTML-документ со всеми необходимыми тегами и позволяет отмасштабировать конечный файл до заданного размера (важный момент для web-панорам, поскольку размер файла существенно влияет на время его загрузки). Получившаяся в результате веб-страница сразу же загружает QuickTime плеер с панорамой. Картинку можно приближать, удалять и перемещать по кругу. Выглядит это так, как будто мы смотрим на панораму через окошко и можем свободно по ней передвигаться.

Panorama Factory также может сохранять панорамы в формате IVR (воспроизводится Javaплеером Zoom). Результат выглядит точно так же, как и в случае с QuickTime VR, но теперь пользователю не обязательно устанавливать себе QuickTime. Java-плагин загрузится вместе с панорамой; при этом генерируется HTML-текст.

Достаточно включить его в вашу HTML-страницу и положить в одну с ней директорию созданные Panorama Factory файлы (саму панораму в JPEG, апплет-проигрыватель и файл настроек IVR). Теперь панораму сможет посмотреть любой посетитель вашего сайта. Аналогично обстоит дело и в других программах.

Кроме картинок в виртуальной экскурсии можно использовать звук, гиперссылки и прочие прелести, добавляющие интерактивности нашему виртуальному туру. Аналог гиперссылки в интерактивных панорамах называется горячей точкой — hot-spot'ом. Допустим, мы хотим чтото дополнительно рассказать о каком-то объекте на фотографии (например, у нас есть ссылка на соответствующий сайт, подробное описание объекта и еще какая-то дополнительная информация). Создаем в программе для обработки панорам хот-спот и очерчиваем активную область. Теперь можно написать короткий комментарий к этому хот-споту и, самое главное, задать гиперссылку, которая будет открываться при нажатии на активной области (совершенно аналогично Imagemap в HTML). Степень интерактивности сильно зависит от плеера, которым воспроизводится веб-панорама. Одни поддерживают только гиперссылки, другие позволяют запускать Java-апплеты, проигрывать звуковые файлы и так далее.

Предел интерактивности — это виртуальные экскурсии. Они могут сочетать в себе звук, изображение, текст и различные хот-споты. Виртуальная экскурсия не заменит личное присутствие, но позволит получить достаточно полное впечатление о новом месте. Что надо сделать, чтобы превратить набор отдельных фотографий в полноценный виртуальный тур? В качестве примера возьмем программу EasyPano TourWeaver (trial-версию можно скачать с сайта www.iseemedia.com). Для простоты выберем уже готовый тур из папки с примерами работы программы — экскурсию по некой вилле, явно подготовленную для потенциального покупателя.

На первой странице проекта задается общий вид тура — расположение на экране окна проигрывателя, окошка с текстом, логотипов, карты тура и всяческих управляющих кнопочек. Следующим шагом надо добавить к виртуальной экскурсии сами картинки — программа понимает цилиндрические и сферические панорамы, а также обычные фотографии. Далее идет подготовка отдельных сцен — точек осмотра нашей экскурсии. Каждой точке будет соответствовать одна панорама из ранее добавленных к проекту. Кроме того, здесь можно добавить описание сцены, звуковой файл (он будет проигрываться во время осмотра этой сцены) и тип перехода от этой сцены к другим (например, fade in/fade out, наезд и так далее). Тут же задается и начальное положение камеры при переключении на данную сцену. Как использовать фоновый звук?

Тут открывается масса возможностей это может быть фоновая музыка, запись текста, который должен произносить гид или, скажем, характерный для сцены звук (например, шум толпы на площади или плеск волн на морском берегу).

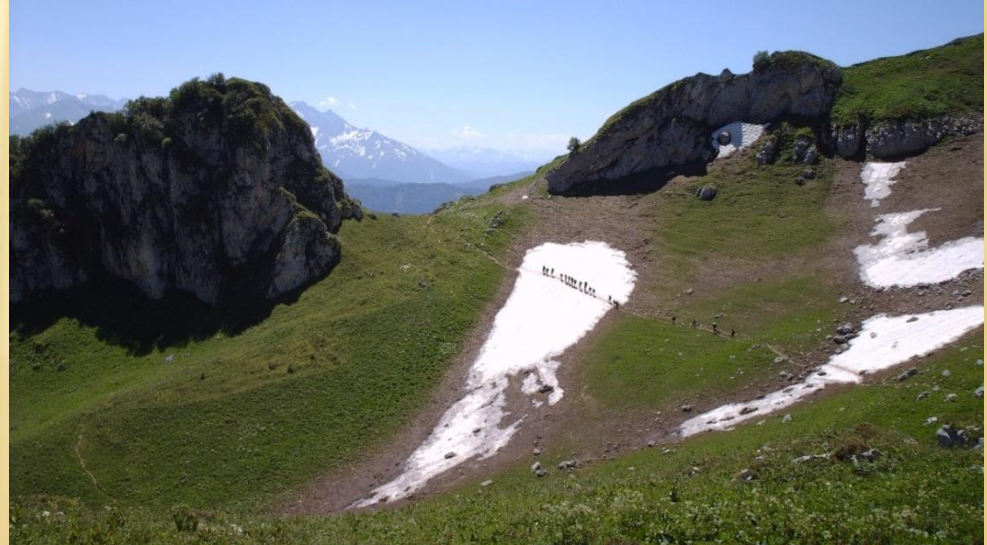